#### **Tab. 4. Ausgewiesene Indikationen (Mittel in einem Anwendungsgebiet) in Deutschland ohne Haus- und Kleingarten (Stand 31. 7. 2001)**

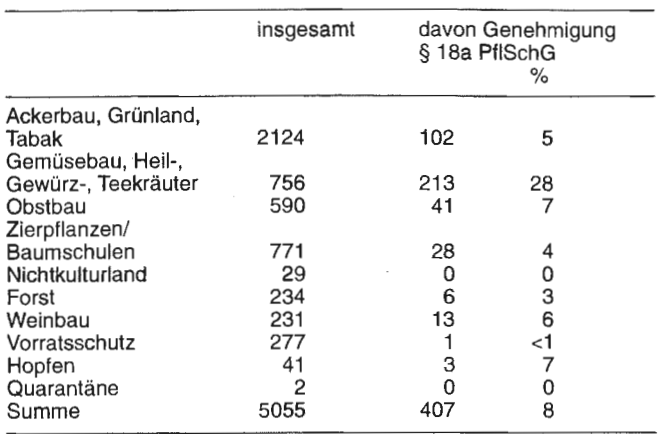

Rückstandsverhaltens begonnen worden. In einigen Fällen liegen noch keinerlei Erfahrungen vor.

Die Arbeiten zum Schließen von Lücken werden mit hoher Intensität fortgesetzt. Derzeit befinden sich 238 Anwendungsgebiete (Tab. 2) in der Vorbereitung zur Antragstellung für die Genehmigung (Vorab-Begutachtung). Da die Lösung der Probleme mit Lückenindikationen auch davon abhängt, dass die Höchstmengen rechtzeitig festgesetzt werden, sollte das jetzige Verfahren dahingehend überprüft werden, ob sich Beschleunigungen erzielen lassen.

> WALTRAUD PALLUTT, RAINER MÜLLER und MARIO WICK (Kleinmachnow)

**Die Abteilung für Pflanzenschutzmittel und Anwendungstechnik der BBA gibt bekannt:** 

# **Definition der Schnittstelle zur Übernahme von Literaturangaben in das Dokumentationsprogramm DOK**

## **3. Hinweis zum Zulassungsverfahren für Pflanzen**schutzmittel - Z 3

Die Biologische Bundesanstalt für Land- und Forstwirtschaft (BBA) benutzt ein DY-gestütztes System (DOK), um Unterlagen, die im Zulassungsverfahren für Pflanzenschutzmittel oder im Rahmen der EU-Wirkstoffprüfung eingereicht werden, zu verwalten. Das Programm bietet die Möglichkeit, Daten von Disketten oder CD-ROMs zu importieren. Dadurch lassen sich Übertragungsfehler vermeiden, und die Erfassung wird beschleunigt. Durch eine Datenbankumstellung sowie Entwicklungen im elektronischen Datenaustausch in der EU ist eine Anpassung der Schnittstelle zum Import der Daten notwendig geworden (vgl. Nachrichtbl. Deut. Pflanzenschutzd. 51 (12), 1999, S. 331).

Die Struktur der neuen Schnittstelle ist in Anlehnung an die CADDY-Spezifikation aufgebaut (CADDY 1.1 Format Spezifikation vom 23. September 1997). Damit wird gewährleistet, dass die bei der Antragstellung nach dem CADDY-Standard auf elektronischen Datenträgern eingereichten Unterlagen direkt genutzt werden können.

Antragsteller, die keine Unterlagen entsprechend der CADDY Spezifikation vorlegen, werden dringend gebeten, eine Datei mit einer Liste der eingereichten Unterlagen entsprechend der nachfolgend definierten Schnittstelle vorzulegen, um den Arbeitsaufwand bei der Prüfung und Zulassung zu reduzieren und die Prüfung auf Vollzähligkeit der vorgelegten Unterlagen zu beschleunigen. Die Vorlage kann in einfacher Ausfertigung auf Diskette oder CD-ROM erfolgen. Die Vorlage ist im Antragsformblatt anzugeben. Nachträglich eingereichte Unterlagen sind ebenfalls in dieser Form zu dokumentieren. Für diesbezügliche Auskünfte steht bei der BBA Dr. BRUNO (Tel: 05 31/2 99-34 55) zur Verfügung. Diese Anforderung gilt ab sofort für alle Zulassungsanträge sowie alle Nachlieferungen zu bereits eingereichten Anträgen.

## **1 Allgemeine Struktur der Schnittstelle**

Die Informationen zu einem Dokument bilden einen Datensatz. Die Datei ist im ANSI-Standard zu erstellen (z.B. in Microsoft Win Word Dateityp "Nur Text") und kann beliebig viele Datensätze enthalten. Jeder Datensatz enthält 12 Felder, die jeweils durch ein Trennzeichen (senkrechter Strich "I", ASCII-Wert: 124) voneinander getrennt werden. Innerhalb eines Datensatzes sind keine Absatzmarkierungen zu verwenden. Ist eine Unterlage mehrfach in einem Dossier mit Bezug zu mehreren Antragspunkten enthalten bzw. wird unter verschiedenen Antragspunkten auf die gleiche Unterlage verwiesen, ist für jeden Antragspunkt ein eigener Datensatz anzulegen.

### **2 Inhalt und Formate der Felder**

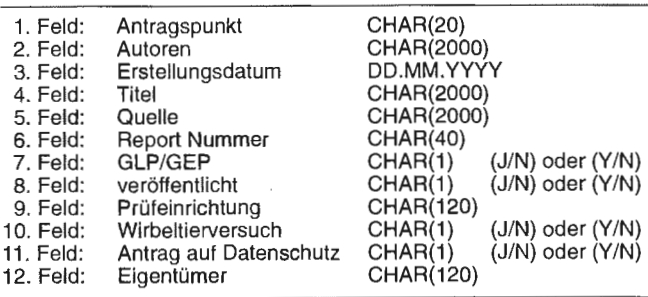

## **3 Minimaldatensatz**

Zu den Feldern Antragspunkt, Titel, Autoren, Eigentümer, GLP/GEP, veröffentlicht, Wirbeltierversuch und Antrag auf Datenschutz sind entsprechende Informationen anzugeben. Felder, zu denen keine Angaben vorliegen, sind leer zu lassen; das Trennzeichen ist allerdings zu setzen. Im Fall von unveröffentlichten Unterlagen ist das Feld Quelle leer zu lassen.

## **4 Hinweise zu den Feldern:**

## **Antragspunkt**

Jeder Datensatz kann nur einen Antragspunkt enthalten. Der Antragspunkt kann ggf. durch einen Schrägstrich (,/') getrennt von einer Referenz-Nummer (z.B. /01) gefolgt werden.

Für Studien orientiert sich das Format des Antragspunktes an den Anhängen II und III der Richtlinie 91/414/EWG: EG:AIIA-1  $[=$  Anhang II A, Nr. 1] EG:AIIIA-10.l.l [=Anhang III A, Nr. 10.1.1] EG:AIIB-1 [=Anhang II B, Nr. **l]** 

Entsprechendes gilt für die im nationalen Zulassungsverfahren vorzulegenden Wirksamkeitsunterlagen. Format der Antragspunkte und Bezug orientierten sieb am Anhang III. Das gemäß dem Dokument der Europäischen Kommission 7600/VI/95 Rev. 6 ("Leitlinien und Kriterien für die Aufbereitung und Vorlage von Wirksamkeitsdaten gemäß Anhang III, Teile A und B, Abschnitt 6 der Richtlinie 91/414/EWG zum Inverkehrbringen von Pflanzenschutzmitteln (Wirksamkeitsdossier)") zu erstellende Wirksamkeitsdossier ist Nr. 6 zuzuordnen.

Alle Studien und Unterlagen, die für die Erstellung des Wirksamkeitsdossiers verwendet wurden, sind unter den entsprechenden Punkten der Nr. 6 aufzuführen:

EG:AIIIA-6.l [Anhang IIIA, Nr. 6.1)

Zusätzlich zu den unter Punkt 6 des Anhangs III genannten Punkten sind für die Antragstellung in Deutschland die amtlichen und amtlich anerkannten Prüfeinrichtungen aufzuführen, von denen Versuchsergebnisse benutzt wurden, sowie die jeweiligen Bescheinigungen beizulegen. Die Zuordnung erfolgt zum Punkt 6.8.

Ferner kann es erforderlich sein, dass einzelne Unterlagen zusätzlich noch unter Punkt 3 ff aufzuführen sind; dies gilt z. B. für den Entwurf der Gebrauchsanleitung, der unter dem Punkt 3.9 zu nennen ist.

Für sonstige Unterlagen orientiert sich das Format an den Dokumentenbezeichnungen in der Anleitung für die Erstellung von Dossiers der EU-Kommission (Commission Document 1663NV94 Rev. 8 vom 2. April 1998: Guidelines and Criteria for the preparation and presentation of complete dossiers and of summary dossiers for the inclusion of active substances in Annex I of Directive 91/414/EEC):

D-3 [=Dokument D-3 des Summary Dossiers] M-II [=Dokument M-II des Summary Dossiers]

#### Autoren

Angabe in folgender Form: Fischer, R., Lange, W. E., Vogel, E.-F. Bei fehlenden Autoren ist "Anonym" einzutragen.

## Erstellungsdatum

Ältere Versuchsberichte sind manchmal unvollständig datiert, z.B. nur mit Monat und Jahr oder nur mit Jahresangabe; um diese Fälle zu berücksichtigen, akzeptiert das System Nullen bei den Stellen für Tag und Monat.

## Titel

Wenn die Studie selber keinen Titel hat, kann ersatzweise ein kurzer beschreibender Titel eingetragen werden.

#### **Quelle**

Dieses Feld ist nur für publizierte Literatur vorgesehen. Die Angaben sollten in der Reihenfolge Quelle, Jahr, Band, Heft, Seiten erfolgen: J. Agric. Food Chem., 1995, 38 (12), 215-227

#### Report Nummer

Anzugeben ist die Versuchsnummer der Prüfeinrichtung ("Project-No." oder "Lab-No."). Eine zusätzliche Inventarnummer des Auftraggebers kann, durch ein Ausrufezeichen getrennt, dahinter eingegeben werden. (z. B. KSG 87/8 ! TOX-1021-10).

#### Prüfeinrichtung

Hier ist die Prüfeinrichtung anzugeben, die die Untersuchungen durchgeführt hat.

## GLP/GEP (J/N)

Sofern die Studie nach GLP bzw. GEP durchgeführt wurde, ist dieses durch die Angabe "J" oder "Y" zu kennzeichnen.

## veröffentlicht (J/N)

Publizierte Literatur ist durch die Angabe "J" oder "Y" zu kennzeichnen.

## Wirbeltierversuch (J/N)

Tierversuche werden hier im Sinne von§ 14 Pflanzenschutzgesetz aufgefasst.

#### Antrag auf Datenschutz (J/N)

In diesem Feld ist der Antrag auf Datenschutz durch die Angabe "J" oder "Y" zu kennzeichnen.

## Eigentümer

In diesem Feld ist der Eigentümer der Studie anzugeben.

## **5 Beispiel**

Beispiel mit einem fiktiven Firmenbericht und einer realen Literaturstelle.

KAIIA-8.1.llJohnson, D. and Stewart, J.114. 07. 19981Acute oral toxicity of XXX 7070 in Northern bobwhite (Colinus virginianus)llWI 160-l l 71JIN1Nestle Inc.IJIJINestle

KAIIA-8.l.31Hoffman, D.J. and Albers, P.H.llEvaluation of potential embryotoxicity and teratogenicity of 42 herbicides, insecticides and petroleum contaminants to malard eggslArch. Environ. Contam. Toxicol., 1984, 13, 15-2711NIJllNINI

H. BRUNO und H.-G. NOLTING (Braunschweig)

**Die Abteilung für Pflanzenschutzmittel und Anwendungstechnik der BBA gibt bekannt:** 

# **Chronologische Übersicht über rechtliche Regelungen und Arbeitsdokumente im Rahmen der Richtlinie 91/414/EWG des Rates über das Inverkehrbringen von Pflanzenschutzmitteln (Stand: Mai 2001)**

## **52. Mitteilung zur EU-Wirkstoffprüfung (Pflanzenschutzmittel)1) - W 52**

Die europäischen Regelungen für die Prüfung von Wirkstoffen und Zulassung von Pflanzenschutzmitteln befinden sich in einem dynamischen Prozess der Anpassung an den Stand der wissenschaftlichen Erkenntnisse sowie der Anderung und Ergänzung von Einzelregelungen. Die bis Mai 2001 veröffentlichten Regelungen sind nachfolgend in chronologischer Reihenfolge aufgelistet.

Seit der letzten Bekanntmachung mit der 12. Mitteilung zur EU-Wirkstoffprüfung, Nachrichtenbl. Deut. Pflanzenschutzd. 51(7), S. 192-196 (Stand: Mai 1999), konnten insbesondere bei Richtlinien und Entscheidungen zu einzelnen Wirkstoffen und bei der Erstellung von Leitfäden und Arbeitsdokumenten zur Prüfung und Bewertung erhebliche Fortschritte gemacht werden.

Die Liste wird ständig aktualisiert und ist jederzeit über die Homepage der BBA im Internet, http://www.bba.de, abrufbar. Zusätzliche Informationen hält die Europäische Kommission bereit unter

http://europa.EU.int/comm/foods/fs/ph\_ps/index\_en.htm.

<sup>&</sup>lt;sup>1</sup>) 51. Mitteilung siehe LUNDEHN, J.-R., und H.-G. NOLTING, 2001: Weitere Verordnung zur zweiten Stufe des Arbeitsprogramms gemäß Artikel 8 Absatz 2 der Richtlinie 91/414/EWG des Rates (Verordnung (EG) Nr. 703/2001 der Kommission), Nachrichtenbl. Deut. Pflanzenschutzd., 53 (8), S. 214-215 .